# 13. Множественное наследование

# 13.1. Множественное наследование

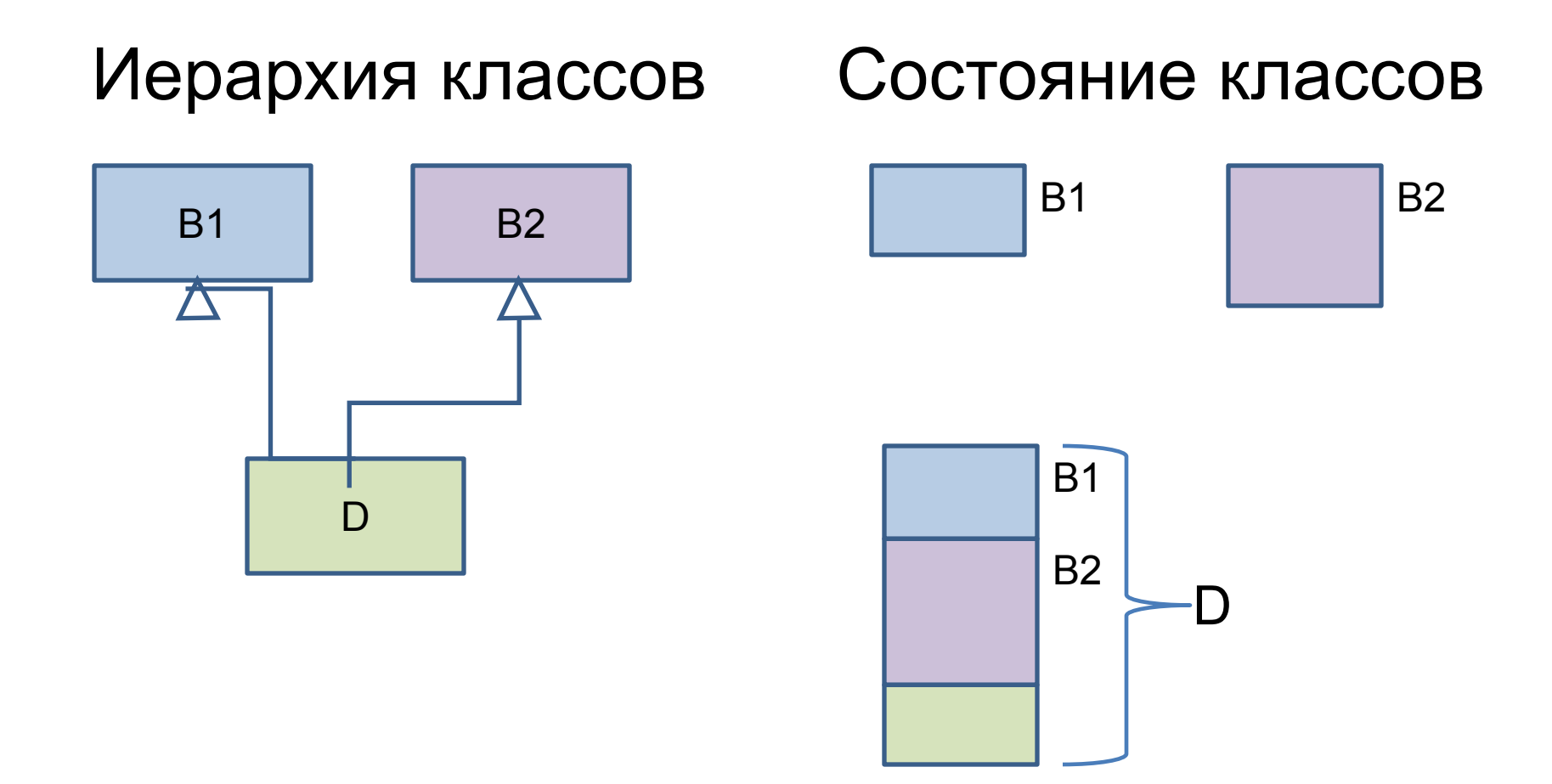

#### 13.1. Множественное наследование (продолжение)

- class B1 { . . . }; class B2 { . . . };
- class D: public B1, public B2  $\{ \ldots \}$ ;

Важно: class D: public B1, B2 { . . . }; эквивалентно class D: public B1, private  $B2$  { $\dots$ };

# 13.2. Конструкторы и деструктор класса

Конструктор производного класса:  $D:D$ :  $D$ ( . . . ) : B1( . . . ), B2( . . . ) { . . . } Порядок вызова конструкторов базовых классов

Деструктор производного класса  $D:: \sim D() \{ \ldots \}$ Вызов деструкторов базовых классов

# 13.3. Методы класса

. . .

};

class B1 {

. . .

};

. . . public: void f1( . . . ); void f( . . . );

class B2 { . . . public: void f2( . . . ); void f( . . . );

# 13.3. Методы класса (продолжение)

#### class D: public B1, public B2 {

 . . . public: void g( . . . ); void f( . . . ); . . .

};

# 13.3. Методы класса (продолжение)

void D::g( . . . ) {  $f1(\ldots);$ f2 $( \ \ldots )$ ; } void D::f( . . . ) {  $B1::f($ ...); B2::f( . . . ); }

D ob;

ob.g( . . . ); ob.f( . . . ); ob.f1( . . . ); ob.f2( . . . );

ob.B1::f( . . . ); ob.B2::f( . . . );

# 13.4. Указатели на классы

B1 \*p1; B2 \*p2; . . .  $p1 = new D( ... );$  $p2 = new D(....);$  p1->f1( . . . ); p2->f2( . . . ); p1->f( . . . ); p2->f( . . . );

# 13.5. Сложная иерархия классов

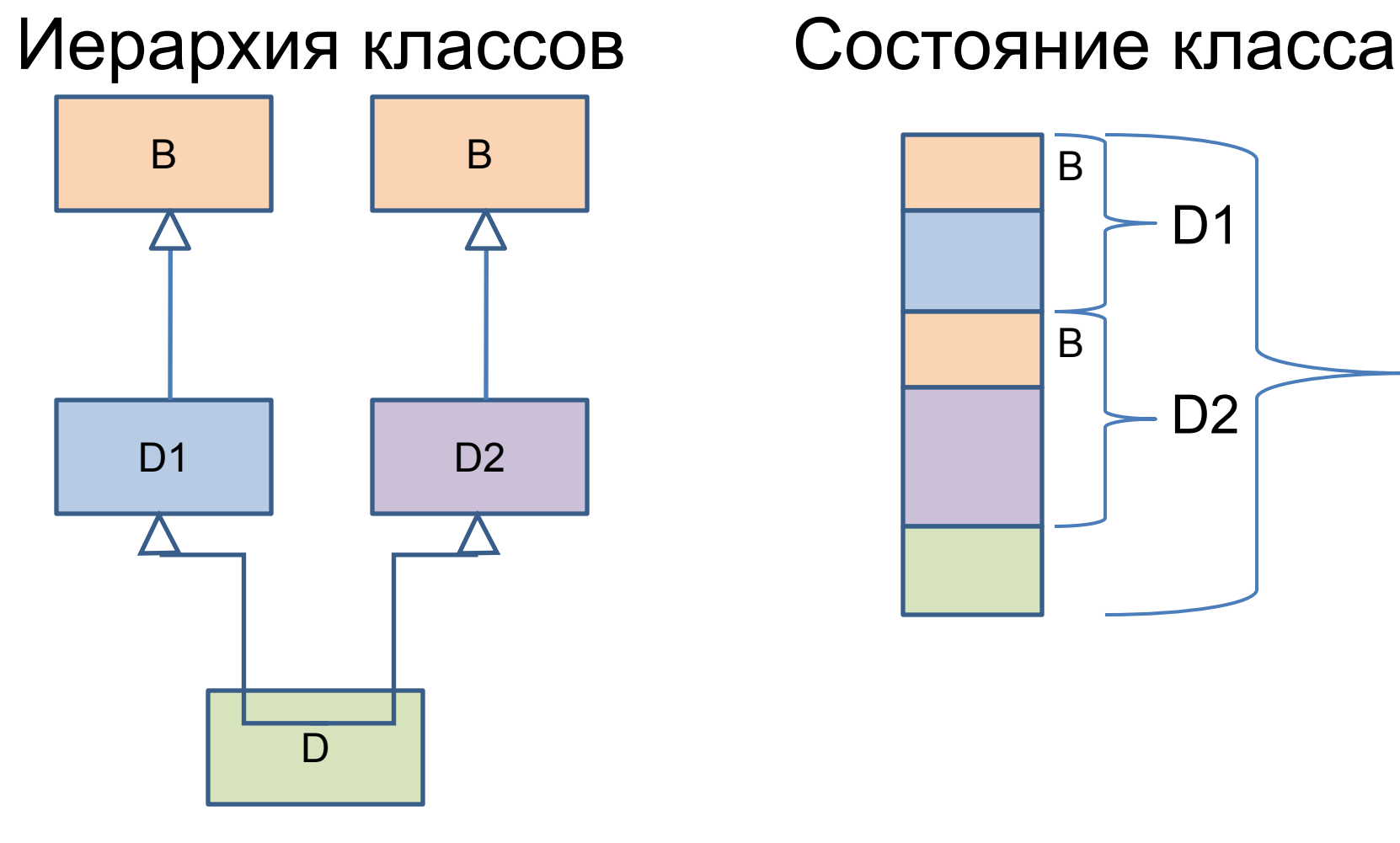

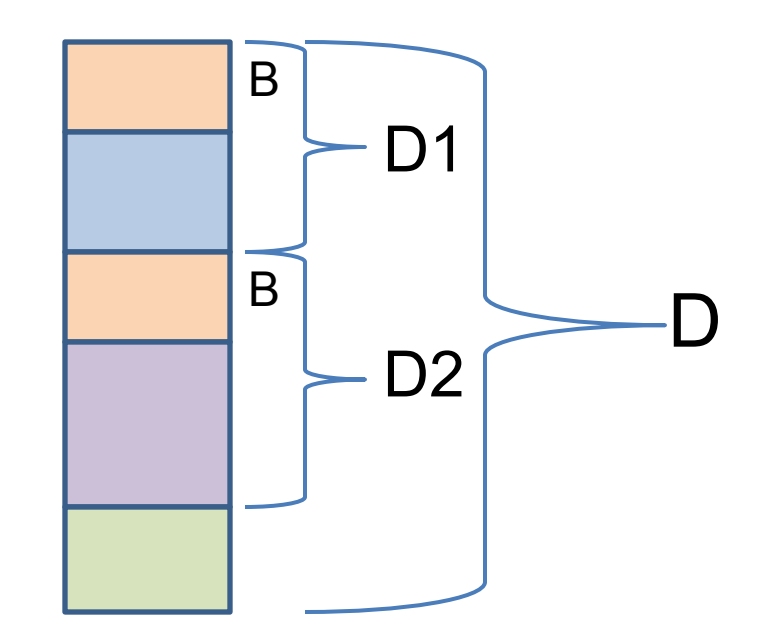

class B { private: int x[10]; public:

. . .

class D1: public B { private: int y, w[3]; public:

class D2: public B { private: int y; public:

. . .

};

. . .

class D12: public D1, public D2 { private: int z; public: D12(…): D1(…), D2(…) { … } . . .

};

int main() { B a; cout << "sizeof(a) = " << sizeof(a) << endl;

#### $sizeof(a) = 40$

#### D1 a1; cout << "sizeof(a1) = " << sizeof(a1) << endl;

#### $sizeof(a1) = 56$

#### D<sub>2</sub> a<sub>2</sub>; cout << "sizeof(a2) = " << sizeof(a2) << endl;

$$
sizeof(a2) = 44
$$

#### D12 a12; cout  $<<$  "sizeof(a12) = " $<<$  sizeof(a12)  $<<$ endl;

#### sizeof(a12) =  $104$

# 13.6. Виртуальный базовый класс

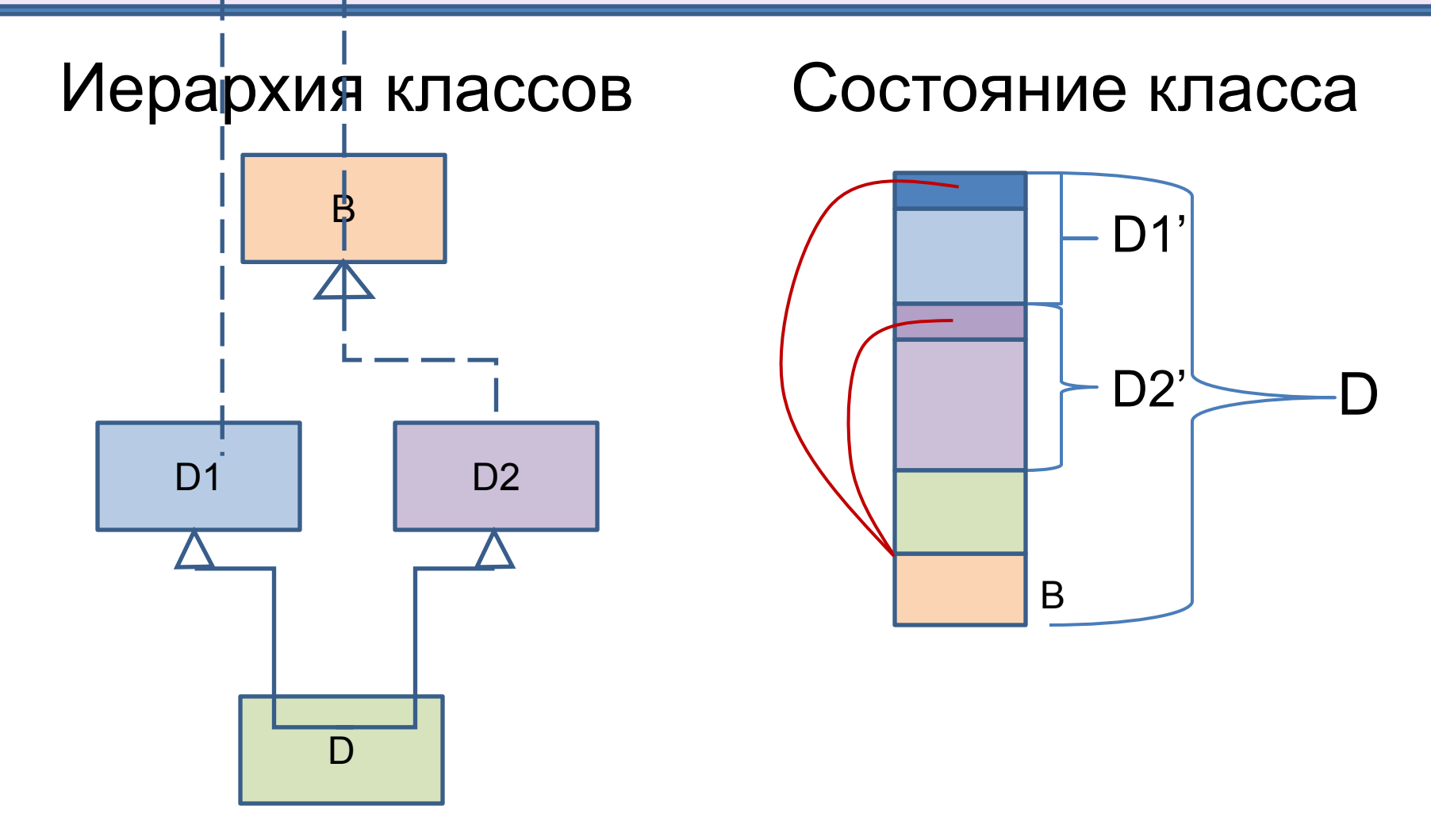

class B { private: int x[10]; public:

. . .

class D1: virtual public B { private: int y, w[3]; public:

. . .

};

class D2: virtual public B { private: int y; public: . . . };

class D12: public D1, public D2 { private: int z; public: D12(...): D1(...), D2(...), B(...) { ... }

. . .

};

int main()

\n{  
\n
$$
B a;
$$

\ncourt << "sizeof(a) = " << sizeof(a) << end;

#### sizeof(a) =  $40$

#### D1 a1; cout << "sizeof(a1) = " << sizeof(a1) << endl:

#### $sizeof(a1) = 60$

#### D<sub>2</sub> a<sub>2</sub>; cout << "sizeof(a2) = " << sizeof(a2) << endl;

#### $sizeof(a2) = 48$

#### D12 a12; cout  $<<$  "sizeof(a12) = " $<<$  sizeof(a12)  $<<$ endl;

#### sizeof(a12) =  $72$